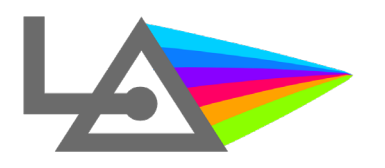

**Fonctionnalité n°3 :**

## **« Consulter l'imagerie de votre patient et le diagnostic associé »**

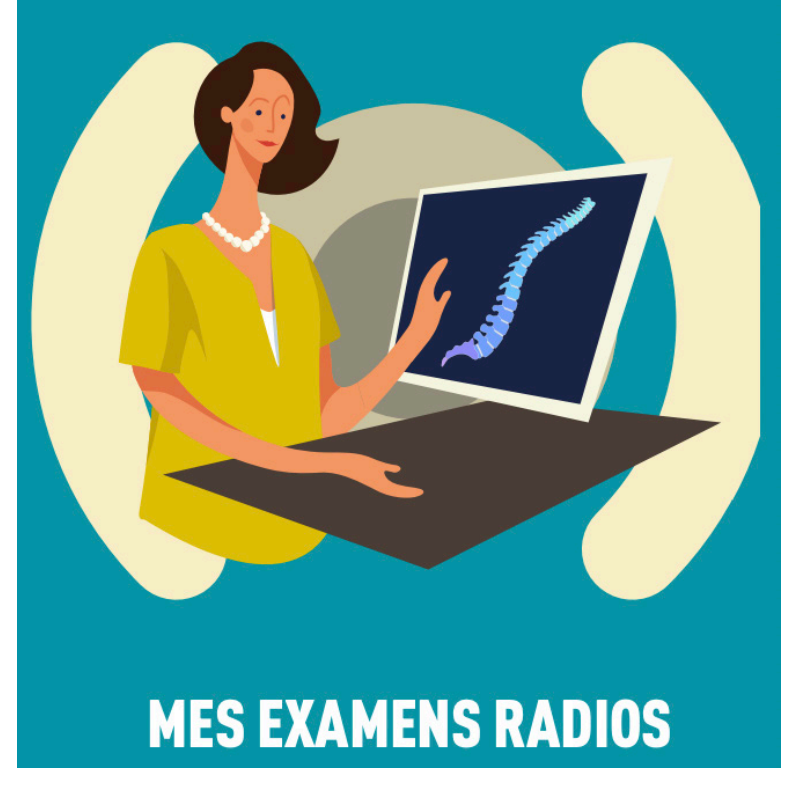

**Dans le dossier digital de votre patient, ce dernier va pouvoir télécharger ses imageries médicales ainsi que les diagnostics associés du radiologue.** 

**Cette fonctionnalité est intéressante car le patient n'a plus besoin d'apporter ses résultats, et donc il n'aura plus l'opportunité de les oublier. Ses examens** 

**sont toujours sur lui : vous allez pouvoir les consulter avant, pendant ou après la séance.**

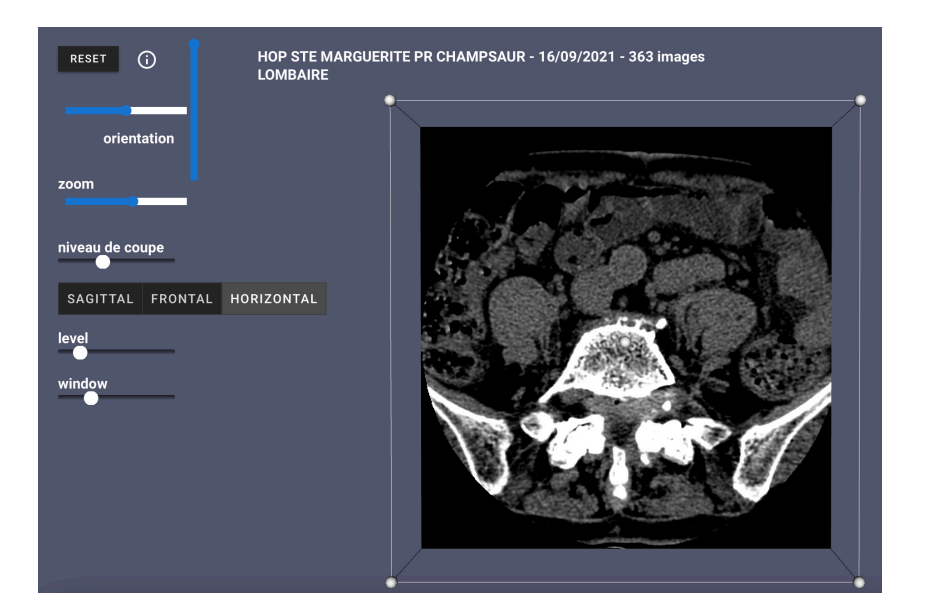

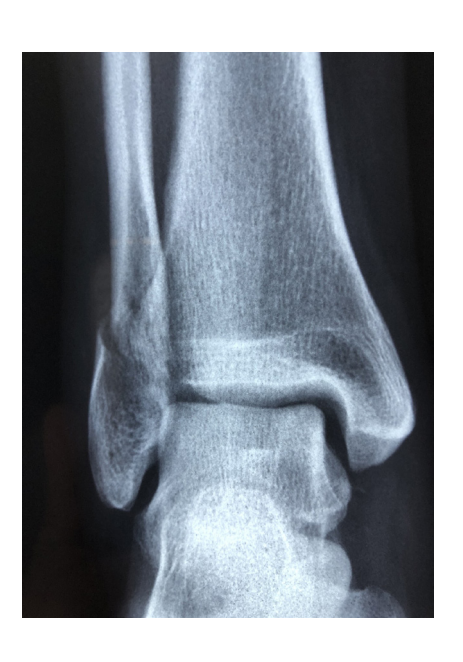